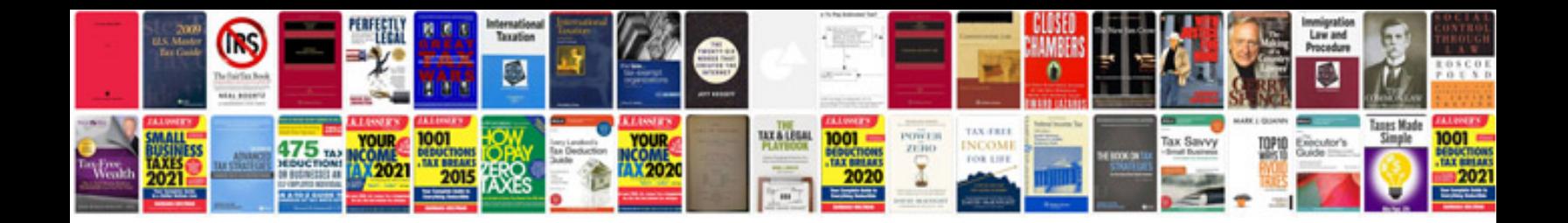

**2009 buick enclave owners manual**

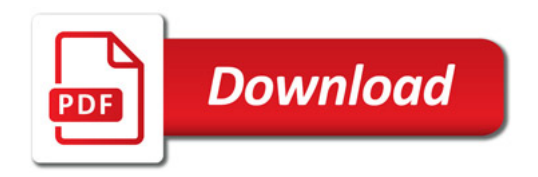

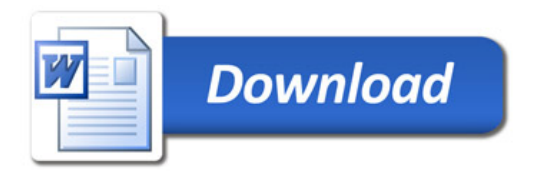